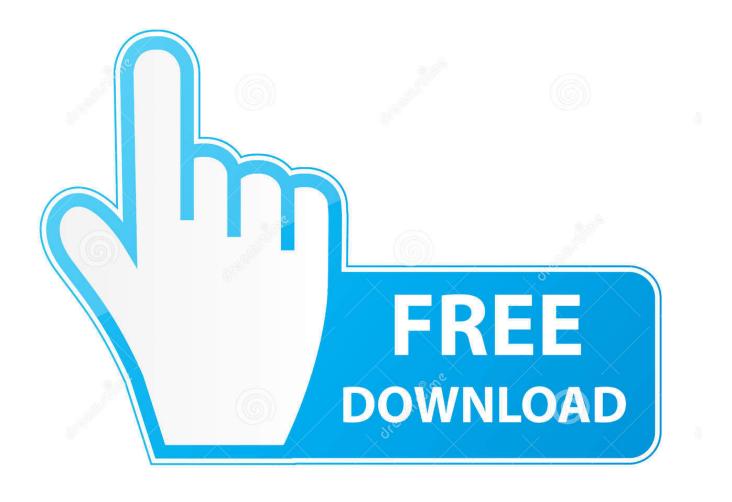

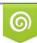

Download from Dreamstime.com This watermarked comp image is for previewing purposes only D 35103813

6

Apple Maps For Mac

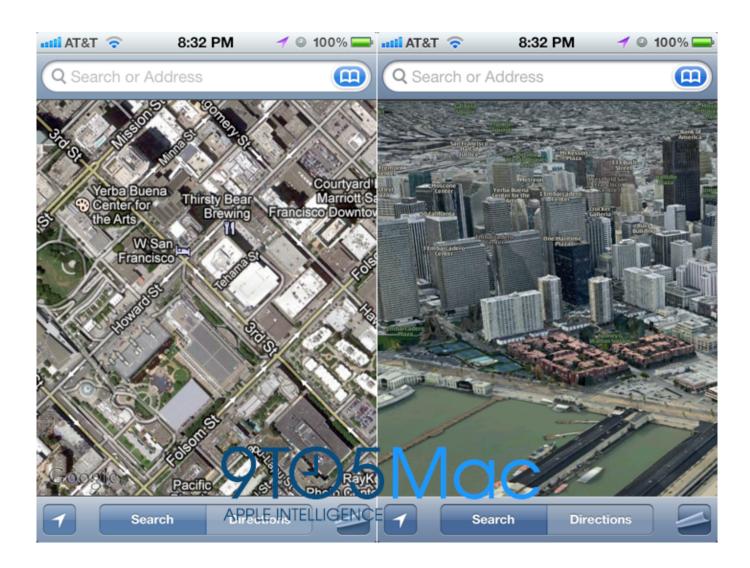

Apple Maps For Mac

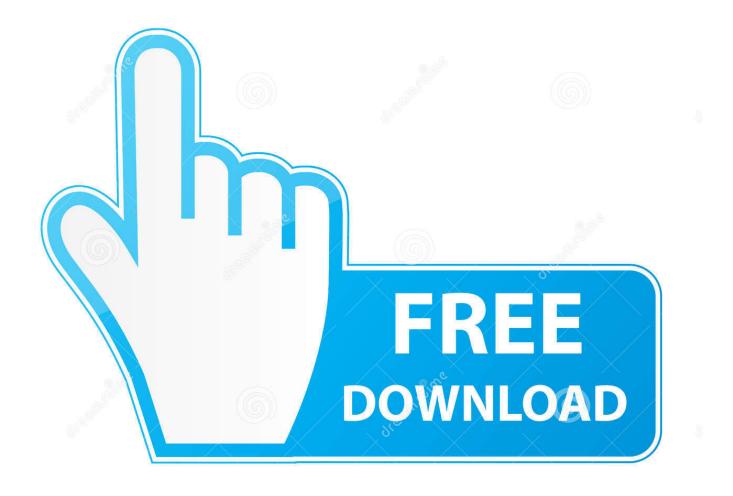

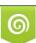

Download from Dreamstime.com This watermarked comp image is for previewing purposes only. 35103813
Yulia Gapeenko | Dreamstime.com

How Apple Maps works on DuckDuckGo DuckDuckGo added Apple Maps support at the beginning of 2019.. According to Apple documents obtained by 9to5mac, each Impreza is equipped with the latest-generation high-resolution cameras that feature Zeiss lenses, LiDAR scanners, as well as a seven-year-old Mac Pro computer that's responsible for processing all the data that is captured.. Once the drives get full, they are shipped to Apple's offices using UPS The entire configuration is powered by EyeDrive, a system that is controlled with an app installed on an iPad.

- 1. apple maps
- 2. apple maps street view
- 3. apple maps download

The feature will allow Apple Maps users to take a virtual tour through the city while interacting with locations like restaurants and other businesses.. The Mac systems store the processed data on four SSDs, each with 4GB of storage, which according to the internal documents, is just enough for one week of imagery.

### apple maps

apple maps, apple maps on chrome, apple maps vs google maps, apple maps connect, apple maps street view, apple maps app, apple maps online, apple maps offline, apple maps not working <u>Adobe Premiere Free Mac Download</u>

Apple Maps editors have worked with trusted brands and partners to offer Guides that make recommendations for the best places to visit in cities around the world to eat, shop, meet friends or explore.. Tap Directions Choose Drive, Walk, Transit, or Ride Select the route that you prefer.. The tablet is typically operated by the passenger, while the driver just goes on a route that hasn't been scanned before. <u>Muat Turun Al Quran For Pc Windows 8 Enterprise File Html</u>

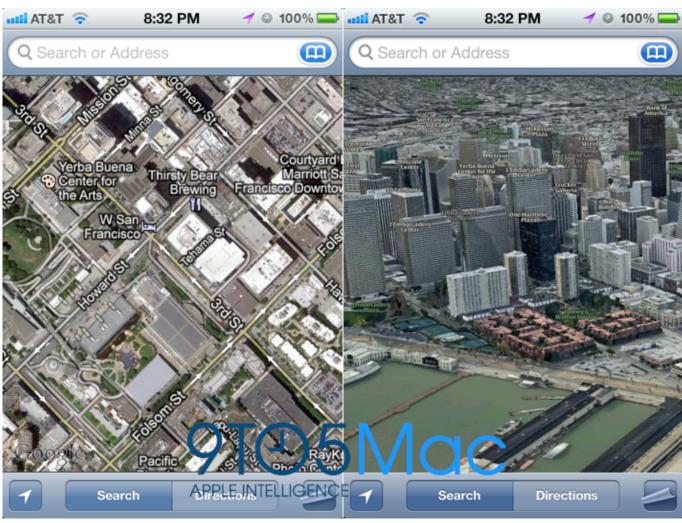

Hp Envy Photo 7155 Driver For Mac

## apple maps street view

#### Parallel For Mac

Games For Apple Mac Instead, what the company wants to do is make Apple Maps a solid alternative to Google Maps not only in the States but also elsewhere.. To end navigation, tap, in the bottom-right corner. Maps shows the fastest route first based on traffic conditions When you're ready, tap.. And to do this, Apple needs better map data all over the world, as it's a well-known fact that Google Maps is already covering most of the planet. Tekken 5 For Ppsspp Pc

# apple maps download

#### Unduh Dj Full Bass Fast Breakbeat 2017

Apple has made the quality of its maps content a priority, so the cars can only be driven when clear photos are possible.. 4 You can save Guides so you can easily get back to them later And they automatically update when new places are added, so you always have the.. Since then, it has introduced a set of compelling improvements to how it works, thanks to Apple.. Oct 08, 2020 Reported by MacRumors, Apple has expanded its new Look Around feature for Apple Maps to Phoenix, Arizona.. As it turns out, Apple's Subaru Impreza only goes out for capturing Apple Maps data during perfect weather conditions for obvious reasons.. Oct 15, 2019 Get directions Open Maps and enter your destination in the Search bar. cea114251b Mac Os X Store

cea114251b

Photoshop Cc 2015 Download Mac